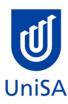

# **2024 Enrolment Advice**

## There will be no Program Enrolment Advice Session

| PROGRAM CODE                                                                                                    | DBBN                                                                                                 | YEAR LEVEL                                                                      |                                                              |
|----------------------------------------------------------------------------------------------------|----------------------------------------------------------------------------------------------------|---------------------------------------------------------------------------------|--------------------------------------------------------------|
| PROGRAM NAME                                                                                                    | Bachelor of Business (Innovation and Entrepreneurship)                                               |                                                                                 | 1                                                            |
| ACADEMIC PLAN                                                                                                    | Management                                                                                           | CAMPUS                                                                          | City West                                                    |
| CAMPUS CENTRAL  (Please contact Campus Central if you need help with enrolling or have any queries about the information on this form) | Campus Central City West Level 2, Jeffrey Smart Building ask@campuscentral.unisa.edu.au 1300 301 703 | ACADEMIC UNIT  (Please contact the Academic Unit if you have any other queries) | Business Student Hub enquiry@business.unisa.edu.au 8302 7141 |

#### **DEFINITIONS:**

Subject Area and Catalogue Number Class Number A 4-letter subject area code plus a 4-digit catalogue number make up the course code, e.g. **BIOL 1033**. You can search for courses by using this code.

A class number is a unique number used to identify individual classes held during a specified study period. You can use class numbers to enrol, starting with the class number of the enrolment class.

Enrolment Class An Enrolment Class is the first class you enrol in for a particular course. This can be a lecture (LEC), tutorial (TUT), workshop (WSH),

practical (PRA) or external (EXT). There may be multiple enrolment classes to choose between. All other classes will be related to the

enrolment class and will display once you select your enrolment class.

Related Classes Related classes are other components (i.e. a tutorial or practical) that make up the course. In some cases you may be automatically

enrolled into a particular related class that is associated with the enrolment class you selected.

Auto Enrol Class In some courses, once you select the Enrolment Class, you are automatically enrolled (Auto-Enrol) in a second (related) class (e.g. by

choosing a tutorial you are automatically enrolled into the lecture). You may still be required to select another related class to complete

your enrolment.

External Class There is only one enrolment class number you need to enter in 'Manage my Enrolment' when enrolling.

| First Seme      | First Semester (Study Period 2) |                         |                                                                                                    |                              |  |
|-----------------|---------------------------------|-------------------------|----------------------------------------------------------------------------------------------------|------------------------------|--|
| Subject<br>Area | Catalogue<br>Number             | Course Name             | Classes                                                                                                    | Notes                        |  |
| ECON            | 1008                            | Principles of Economics | Internal:  Enrol into Preparatory class 22430  and  Enrol into Lecture class 22431  and  Enrol into 1 Tutorial*  *Please refer to class timetable for all class numbers  OR  External:  Enrol into class 20043 | Refer to Program Notes 2 & 3 |  |

| ACCT | 1008 | Accounting for Business           | Internal:  Enrol into Preparatory class 20891 and Enrol into 1 Workshop*  *Please refer to class timetable for all class numbers                                                                | Refer to Program Notes 2 & 3 |
|------|------|-----------------------------------|----------------------------------------------------------------------------------------------------|------------------------------|
|      |      |                                   | OR                                                                                                    |                              |
|      |      |                                   | External:                                                                                                    |                              |
|      |      | OR                                | Enrol into class 23798                                                                                                    |                              |
| МАТН | 1053 | Quantitative Methods for Business | Internal:  Enrol into Preparatory class 22658  and Enrol into 1 Seminar 22659 or Seminar 22660 and Enrol into 1 Tutorial*  *Please refer to class timetable for all class numbers  OR External: | Refer to Program Notes 2 & 3 |
|      |      |                                   | Enrol into class 24038                                                                                                    |                              |

| BUSS | 1057 | Business and Society  OR  International Study Tour  OR  Elective | For BUSS 1057 - Business and Society Internal:  Enrol into Preparatory class 22133  and  Enrol into Lecture class 22134  and  Enrol into 1 Tutorial*  *Please refer to class timetable for all class numbers  OR  External:  Enrol into class 20052 | Refer to Program Notes 2 & 3 International Study Tour: Refer to Program Note 4 Elective: Refer to Program Note 1 |
|------|------|------------------------------------------------------------------|----------------------------------------------------------------------------------------------------|----------------------------------------------------------------------------------------------------|
| BUSS | 2066 | Creativity and Innovation                                        | Internal:     Enrol into Preparatory class 22151     and     Enrol into 1 Seminar*     *Please refer to class timetable for all class numbers  OR  External: Enrol into class 23900                                                                 |                                                                                                    |

| Second Semester (Study Period 5) |                     |                                            |                                                                                                    |                                 |
|----------------------------------|---------------------|--------------------------------------------|----------------------------------------------------------------------------------------------------|---------------------------------|
| Subject<br>Area                  | Catalogue<br>Number | Course Name                                | Class numbers                                                                                                    | Notes                           |
| MARK                             | 1010                | Marketing Principles: Trading and Exchange | Internal:  Enrol into Preparatory class 50533  and  Enrol into Lecture class 50534  and  Enrol into 1 Tutorial*  *Please refer to class timetable for all class numbers  OR  External:  Enrol into class 53875 | Refer to Program Notes 2 & 3    |
|                                  |                     | Elective                                   |                                                                                                    | Refer to Program Notes 1, 2 & 3 |

| BUSS | 1060 | Career Development in Business | Internal:  Enrol into Preparatory class 50189  and  Enrol into Lecture class 51256  and  Enrol into 1 Tutorial*  *Please refer to class timetable for all class numbers  OR  External:  Enrol into class 53705 | Refer to Program Notes 2 & 3                                                                             |
|------|------|--------------------------------|----------------------------------------------------------------------------------------------------|----------------------------------------------------------------------------------------------------|
| INFT | 1030 | Design Thinking Studio         | Internal:     Enrol into Lecture class 52038     and     Enrol into 1 Tutorial*     *Please refer to class timetable for all class numbers  External: Not Available                                            | Mawson Lakes Campus  External only available in Study Period 6. Enrol in INFS 1023 through UniSA Online. |

## **PLEASE NOTE:**

- The table above shows the full list of courses to be taken by a student undertaking a full-time load solely in this year of the program.
- Students enrol in all courses for both study periods (Study Periods 2 & 5) at the beginning of the year.
- Please ensure you check the course timetable to confirm the location and possible external mode offering for each course.

## **RULES:**

1. One elective in the final year must be at an Advanced Level.

#### **PROGRAM NOTES:**

- 1. Electives may be used to: complete an Experiential Elective (refer to Advanced Level Electives listing); undertake an international student exchange up to 18 units; or to study other courses of interest offered by UniSA Business. One elective may be chosen from outside UniSA Business. Course prerequisites must be satisfied.
- 2. Students that have been assessed as completing a qualification in a business discipline at AQF Diploma level or equivalent and have received 36 units of block credit aren't required to complete this course.
- 3. Students that have been assessed as completing a qualification in a business discipline at AQF Advanced Diploma level or equivalent and have received 54 units of block credit aren't required to complete this course.
- 4. View available Overseas Study Opportunities at <a href="https://www.unisa.edu.au/global-experiences/study-overseas/">https://www.unisa.edu.au/global-experiences/study-overseas/</a> or contact <a href="mailto:short.programs@unisa.edu.au/global-experiences/study-overseas/">short.programs@unisa.edu.au/global-experiences/study-overseas/</a> or contact <a href="mailto:short.programs@unisa.edu.au/global-experiences/study-overseas/">short.programs@unisa.edu.au/global-experiences/study-overseas/</a> or contact <a href="mailto:short.programs@unisa.edu.au/global-experiences/study-overseas/">short.programs@unisa.edu.au/global-experiences/study-overseas/</a> or contact <a href="mailto:short.programs@unisa.edu.au/global-experiences/study-overseas/">short.programs@unisa.edu.au/global-experiences/study-overseas/</a> or contact <a href="mailto:short.programs@unisa.edu.au/global-experiences/study-overseas/">short.programs@unisa.edu.au/global-experiences/study-overseas/</a> or contact <a href="mailto:short.programs@unisa.edu.au/global-experiences/study-overseas/">short.programs@unisa.edu.au/global-experiences/study-overseas/</a> or contact <a href="mailto:short.programs@unisa.edu.au/global-experiences/study-overseas/">short.programs@unisa.edu.au/global-experiences/study-overseas/</a> or contact <a href="mailto:short.programs@unisa.edu.au/global-experiences/short.programs@unisa.edu.au/global-experiences/short.programs@unisa.edu
- 5. The International Elective may be used: to complete an overseas practicum; as part of a full semester overseas exchange; or to complete the International Elective option provided in the Electives list.

#### **EXTERNAL STUDENTS**

Students studying off-campus. Administrative services for external students are located at <a href="Campus Central">Campus Central</a>.

**External mode** includes online, distance education, industry placement or directed research. Virtual classrooms are deemed to be an external mode of delivery. External model does not normally include a face to face component, however some courses offered in external mode may require a small component of on-campus activity.

It is strongly recommended that you visit the Study Support webpage to gain valuable information regarding your studies. <a href="https://i.unisa.edu.au/students/student-support-services/study-support/">https://i.unisa.edu.au/students/student-support-services/study-support/</a>

### **PART TIME STUDENTS**

You can study part-time which means undertaking less than the load specified for full time status.

(**Full-time load** - The standard annual full-time load is 36 units or 1.0 EFTSL (Equivalent Full-Time Student Load). A student undertaking at least 75% of a full-time load for the academic year will be full-time for that year. A student who is undertaking at least 75% of a full-time load, for either the first half or second half of the year, will be full-time for that half year).

If you require further enrolment advice, please refer to the Academic Unit contact details listed on the first page or contact Campus Central.